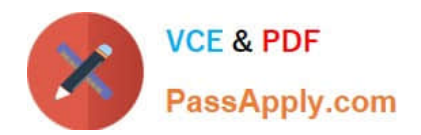

# **C\_ISR\_60Q&As**

SAP Certified Application Associate - SAP for Retail with SAP ERP 6.0

## **Pass SAP C\_ISR\_60 Exam with 100% Guarantee**

Free Download Real Questions & Answers **PDF** and **VCE** file from:

**https://www.passapply.com/c\_isr\_60.html**

100% Passing Guarantee 100% Money Back Assurance

Following Questions and Answers are all new published by SAP Official Exam Center

**C** Instant Download After Purchase

**83 100% Money Back Guarantee** 

- 365 Days Free Update
- 800,000+ Satisfied Customers

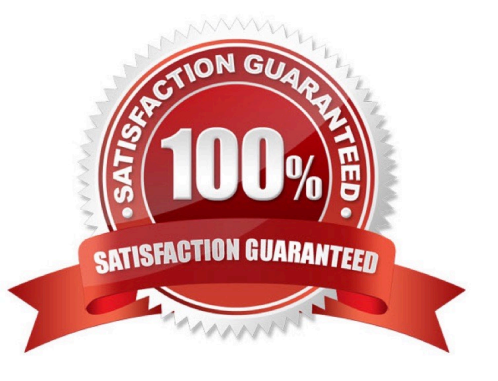

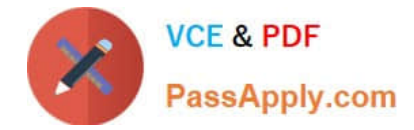

#### **QUESTION 1**

In what sequence are the price determination elements identified in order to determine the price of an item on a vendor order?

A. Schema groups - condition table - calculation schema - condition type - access sequence

- B. Schema groups calculation schema access sequence condition type condition table
- C. Calculation schema schema groups condition types access sequences condition table
- D. Schema groups calculation schema condition type access sequence condition table

Correct Answer: D

#### **QUESTION 2**

A retail company runs a number of stores with matching assortments. What options in SAP Retail are available for mapping this? (Choose two)

A. You can create a general assortment and assign the stores to this assortment.

B. You can use assortment modules to list the articles in the local assortments of the stores.

C. You can use assortment modules to list the articles in the local assortments of customers.

D. You can list the articles in the local assortment of a reference store and assign the other stores to the reference store.

Correct Answer: AB

#### **QUESTION 3**

A stock planner wants to change the field Minimum Safety Stock for an article in many sites. What procedures are available for doing this? (Choose two)

A. For integrated mass change, assign the field to a maintenance group and use this maintenance group in integrated mass change.

B. In table MARA, select the article and the stores and change the field value.

C. In the purchasing view of the article master at the validity level Vendor, change the field value for the relevant stores.

D. In mass maintenance, select the logistics data for the article and change the field value for the relevant article - store combinations.

Correct Answer: AD

#### **QUESTION 4**

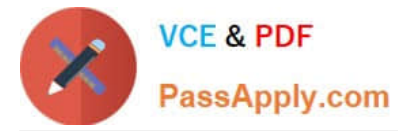

You receive goods for a vendor order.

What happens automatically when you post this transaction in the system? (Choose three)

A. The vendor invoice is generated.

- B. The purchase order history in the relevant purchase order document is updated.
- C. The stock quantity and stock value are updated for the relevant article master.

D. The billing due list is updated.

E. An article document is generated.

Correct Answer: BCE

### **QUESTION 5**

You want to use Open-To-Buy (OTB) planning in SAP NetWeaver Business Intelligence and the OTB check in SAP Retail.

In which sequence do you have to configure the system?

A. Define the budget type - Determine the characteristics of the budget level - Activate the budget type (in SAP BI) - Transfer the budget Customizing - Activate the budget type (in SAP Retail)

B. Determine the characteristics of the budget level - Define the budget type - Activate the budget type (in SAP BI) - Transfer the budget customizing - Activate the budget type (in SAP Retail)

C. Determine the characteristics of the budget level - Define the budget type - - Activate the budget type (in SAP BI) - Activate the budget type (in SAP Retail) - Transfer the budget Customizing

D. Define the budget type - Determine the characteristics of the budget level - Transfer the budget Customizing - Activate the budget type (in SAP BI) - Activate the budget type (in SAP Retail)

Correct Answer: B

[Latest C\\_ISR\\_60 Dumps](https://www.passapply.com/c_isr_60.html) [C\\_ISR\\_60 Practice Test](https://www.passapply.com/c_isr_60.html) [C\\_ISR\\_60 Study Guide](https://www.passapply.com/c_isr_60.html)